**Virtorio Address Book Crack Full Version**

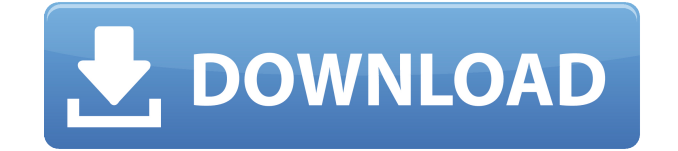

### **Virtorio Address Book Crack+ With Product Key Free [Updated] 2022**

vCard Importer is a program with a very self-explanatory name - it allows you to import contacts from a text file or vCard file. The interface of the application is based on a standard window with a simple layout divided into two panes - one for the list of contacts and one for inputting contact details. So, you can read the entire text file with the possibility to sort and filter it according to various fields, or search for a certain contact in it. You can also add contacts to the list, or select them with the use of checkboxes. In addition, you can modify or delete an entry, search for a contact in the list, enable vCard Importer to match cases, back up and restore the address book, as well as sort items in the list in an ascending or descending order. Apart from that, you can create a report from the entire contact list, or only selected entries, in order to print it or export it to HTML or RTF. Moreover, vCard Importer can convert your contacts to MS Outlook, iCalendar and vCalendar files. Finally, the app requires a small amount of CPU and system memory, has a good response time, and supports keyboard shortcuts. We have not experienced any issues during our testing; vCard Importer did not freeze, crash or pop up error dialogs. On the other hand, its features are quite limited, although we must keep in mind that the app has not been updated for a long time. vCard Importer Description: iXViz is a software that allows you to analyze the activity of any PC, laptop, tablet or smartphone. It may be connected to the network via LAN cable or be a stand-alone device. iXViz offers a variety of very intuitive reports that allow you to check the system's activity on a daily, weekly or monthly basis. You can monitor the RAM usage, CPU load and perform several analysis including disk usage, Wi-Fi signal strength, frequency of the device's use and battery life. There is a bonus of the app's "activity levels" – a graph on the smartphone that represents the fluctuations in the app's activity as a whole. iXViz allows you to view a list of recent program and file activities, as well as the number of USB devices attached to the computer. The program is extremely easy to use, but the controls may be a bit tricky for beginners. Apart from

#### **Virtorio Address Book Crack+ With Keygen**

Virtorio Address Book is a fully featured address book with added features which makes it stand out from the crowd. Virtorio Address Book has a clean and intuitive interface. It can be used in a wide range of environments. If you need a program that will easily help you store your contacts in one window, this is a good solution for you.Web Programming // Building Smart Cities Sometimes, you get a new task, such as a new project that needs lots of creative work. And sometimes, you get a single task that can just be done in hours, and will blow your mind. These tasks are the "a-ha!" moments. Today, I'm going to discuss one such moment for me, and why I decided to do it. I've been doing quite a bit of research into smart cities, and what one could potentially achieve if you combined IoT, machine learning, and the web. A lot of the tools, services, and platforms that exist for IoT and machine learning (think the Raspberry Pi, Google, AWS, etc.) are quite cumbersome, and are quite difficult to work with if you're not a programming or web developer. This left me with a bit of an unease, that unless I was able to find a way to break down that wall of complexity, I wasn't going to be able to do anything. I had to break through that wall in order to solve my problem. I'm not going to spend the rest of this post talking about my particular solution, as it's quite specialized to the project that I'm working on. What I will do is take you through the process that I went through, that would be useful to you if you had a project like this in mind, and hopefully, leave you with a small idea of how you might be able to solve it. The first thing you need to understand, before you can do anything, is that you're going to need some sort of a web framework. I've been working with PHP and Laravel for quite a few years now, but you should understand the concepts of how web servers work, how a web application is built, and what you should and shouldn't do. You also need to understand that we need to make the project multi-platform. I'm going to assume that you're using Windows, but the same applies to Linux, Mac 2edc1e01e8

## **Virtorio Address Book Crack Activation Key**

Virtorio Address Book is a database for your contacts and information about them. The application allows you to create an address book from your contacts. Virtorio Address Book allows you to write the name, nickname, email address, second email address, website, phone and mobile phone number, address, zip code, city and country. It can be added to the address book with the click of a button. An entry in the address book can be modified or deleted, and the database can be searched. Another feature of Virtorio Address Book is its ability to match cases, backup and restore the address book, as well as sort items in the list in an ascending or descending order. Furthermore, Virtorio Address Book allows you to create a report from the entire address book or only selected entries, in order to print it or export it to HTML or RTF. The program does not require a large amount of system memory and CPU, has a good response time, and supports keyboard shortcuts. Ads: #5 fusion Notes and Tricks Overview Virtorio is a tool that will help you manage your contacts efficiently. With Virtorio, you can create an address book from your contacts, the program being completely easy to use. The user interface of the application is based on a standard window, so you can manage your contact's information quickly and intuitively. The application's interface is divided into two panes – one where you can view your contacts and the other where you can manage them. The first pane allows you to create a new contact or to edit existing one. In the second pane, you can write the contact's name, nickname, email address, secondary email address, website, phone, mobile phone and address, zip code, city and country. You can add the contact to the list with a single click and modify its details. In addition, you can modify or delete the contact and also search for a contact in the list. The application enables you to create a report from the entire contact list, print it or export it to HTML or RTF. You can also sort the list in ascending or descending order. Virtorio Address Book has a few interesting features that make it special, such as the ability to hide tooltips, enable the tool to add contacts to the database even if the email address field is empty, as well as create reports from the contact list or only selected entries. The program requires

<https://techplanet.today/post/tx-text-controlnet-for-windows-forms-crack-upd> <https://joyme.io/caeinoceze> [https://new.c.mi.com/my/post/650577/Hola\\_VPN\\_Proxy\\_Plus\\_V1162921\\_Premium\\_H](https://new.c.mi.com/my/post/650577/Hola_VPN_Proxy_Plus_V1162921_Premium_HOT_Cracked_L) OT Cracked L <https://reallygoodemails.com/geoverlaumi> <https://techplanet.today/post/soal-tes-kpu-repack>

<https://techplanet.today/post/full-autodata-345-crack-full-techtools-exclusive> <https://techplanet.today/post/pdftomusic-pro-v165-seupirate> <https://techplanet.today/post/download-full-movie-khiladi-786-in-hindi-2021> <https://tealfeed.com/commandoscompletecollectionreloaded-gujgp>

#### **What's New In?**

Virtorio Address Book is a program with a pretty self-explanatory name - it allows you to create an address book from your contacts. It can be easily figured out, even by inexperienced users. The interface of the application is based on a standard window with an intuitive layout divided into two panes - one for the contacts and one for inputting contact details. So, you can write the contact name, nickname, email address, secondary email address, website, phone and mobile number, address, zip code, city and country. Adding an entry to the contacts list can be seamlessly done with the click of a button. In addition, you can modify or delete an entry, search for a contact in the list and enable Virtorio Address Book to match cases, backup and restore the address book, as well as sort items in the list in an ascending or descending order. But you may also hide tooltips and enable the tool to add contacts to the database even if the email address field is empty. Another feature of Virtorio Address Book allows you to create a report from the entire contact list or only selected entries, in order to print it or export it to HTML or RTF. The program requires a small amount of CPU and system memory, has a good response time, and supports keyboard shortcuts. We have not experienced any issues during our testing; Virtorio Address Book did not freeze, crash or pop up error dialogs. On the other hand, its features are quite limited, although we must keep in mind that the app has not been updated for a long time. By purchasing this product you acknowledge that you have read and agree to our EULA, Privacy Policy and Terms of Use. Was this helpful? M Masaaki Maruo Verified Reviewer Data Mining Sep 24, 2017 Lovely Address Book We used Virtorio Address Book and it has been very useful. You can save time and makes it easy to create an address book. I especially like the email editor. You can write emails by just typing the address and subject. It's easy and fast to use. The interface is simple and clear. Was this helpful? P Pablo V. Verified Reviewer Construction Sep 15, 2017 Works fine There are some bug in the application, for example when you are trying to write email address by the autocomplete features it will insert the email address by the

Google and not by Virtorio Address Book Was this helpful? S Shahid Verified Reviewer IT Consulting Sep 15, 2017 Able to update list of contacts I can update list of contacts from my Google contacts. It takes some time to import them, but I don't mind it. It is easy to use and keep your

# **System Requirements:**

Supported OS: Windows 7/8/10 (32bit/64bit) 32bit/64bit) Minimum: Intel Core 2 Duo 2.4Ghz processor Intel Core 2 Duo 2.4Ghz processor Minimum: 4GB RAM 4GB RAM Required: DirectX 9 compatible video card DirectX 9 compatible video card Recommended: NVIDIA GeForce GTX 560 / ATI Radeon HD 5770 Hard Drive: 1GB recommended Recommended: 1GB recommended Additional Notes: I am using WMP 11 with WMA DRM

<https://gulfscout.com/wp-content/uploads/2022/12/mignlara.pdf> [https://omidsoltani.ir/wp-content/uploads/2022/12/Fermose\\_Dictionary.pdf](https://omidsoltani.ir/wp-content/uploads/2022/12/Fermose_Dictionary.pdf) <https://newsmedialink.com/wp-content/uploads/2022/12/yameano.pdf> <http://klassenispil.dk/wp-content/uploads/2022/12/tryskah.pdf> <https://sandyssayings.com/wp-content/uploads/2022/12/garlcare.pdf> <http://www.smallbiznessblues.com/amethyst-web2app-free-registration-code/> <https://knoxvilledirtdigest.com/wp-content/uploads/2022/12/sabcon.pdf> <https://curtadoc.tv/wp-content/uploads/2022/12/frehbes.pdf> <https://stepupbusinessschool.com/wp-content/uploads/2022/12/slaalb.pdf> <http://pontucasacuba.com/?p=15342>